## Government of the People's Republic of Bangladesh Directorate General of Drug Administration **Aushadh Vaban** Mohakhali, Dhaka-1212, Bangladesh

## ০৯/০৫/২০২৩ তারিখে অনুষ্ঠিত Clinical Trial Advisory Committee-এর সভার কার্যবিবরণী ঃ

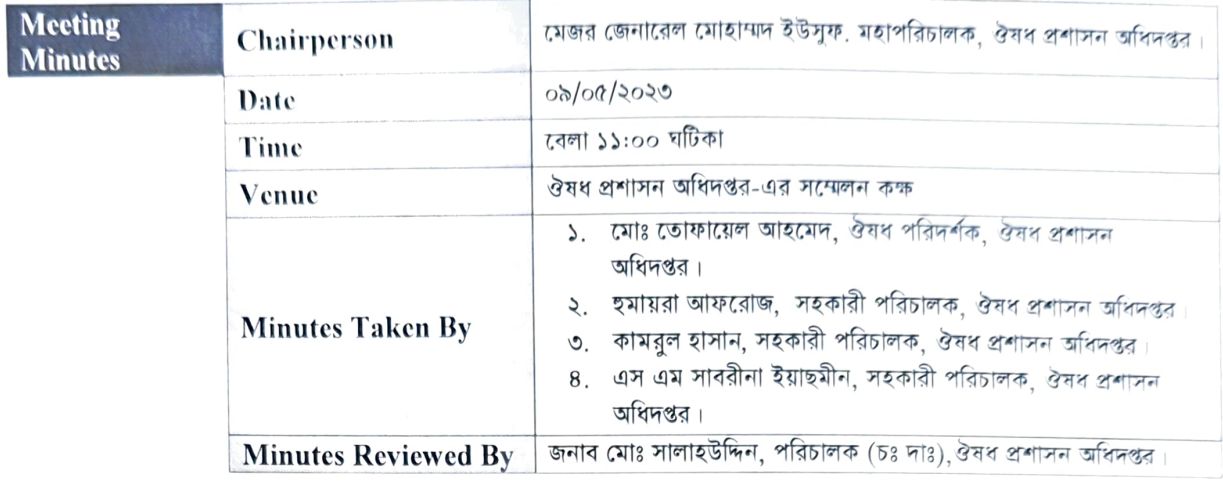

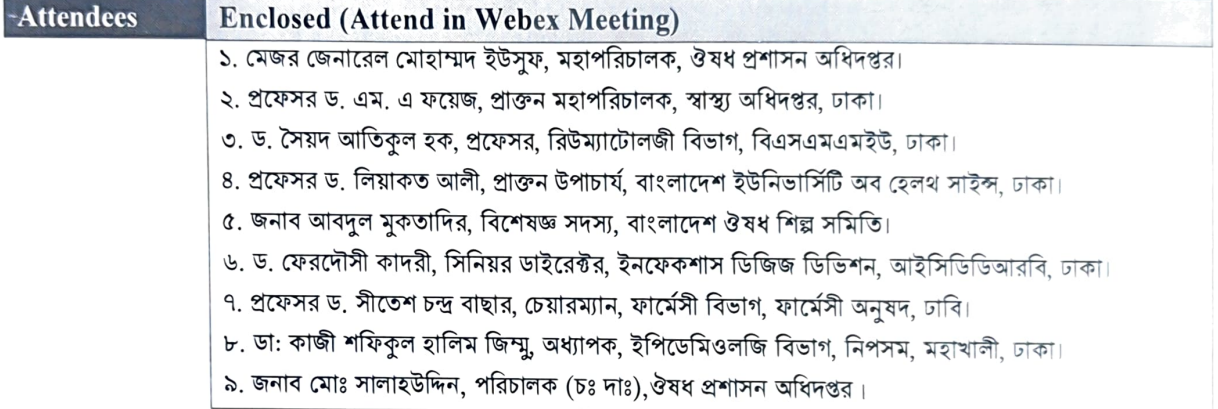

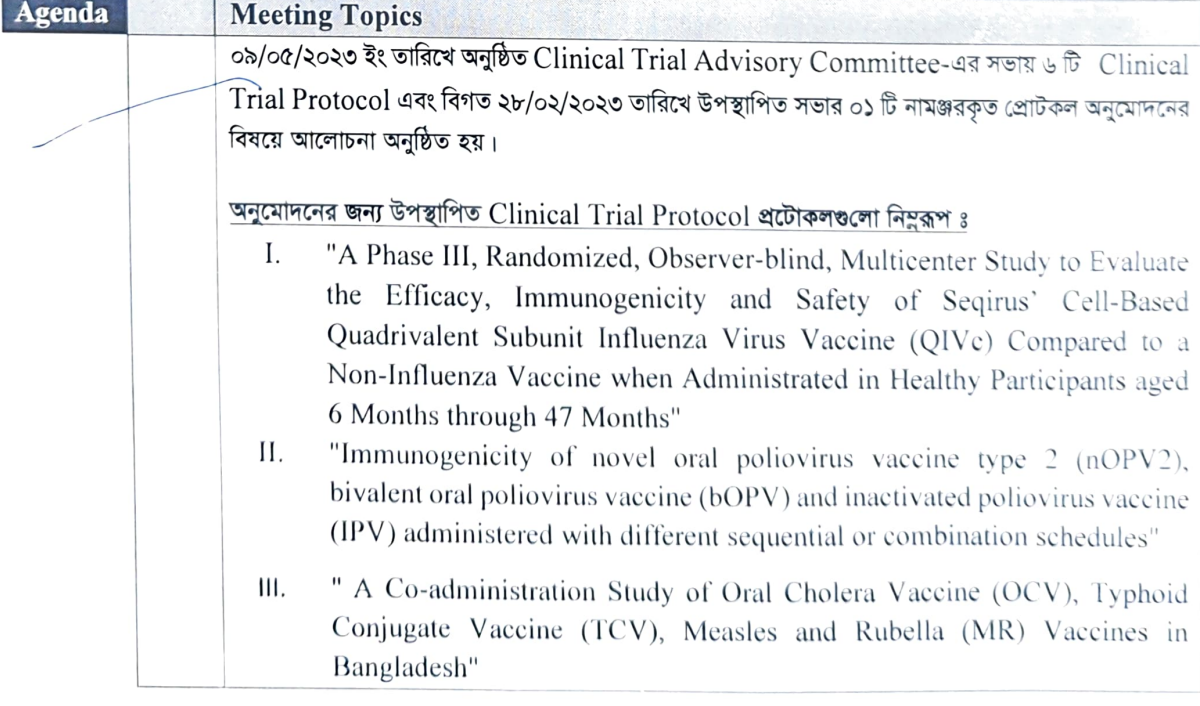

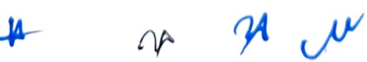

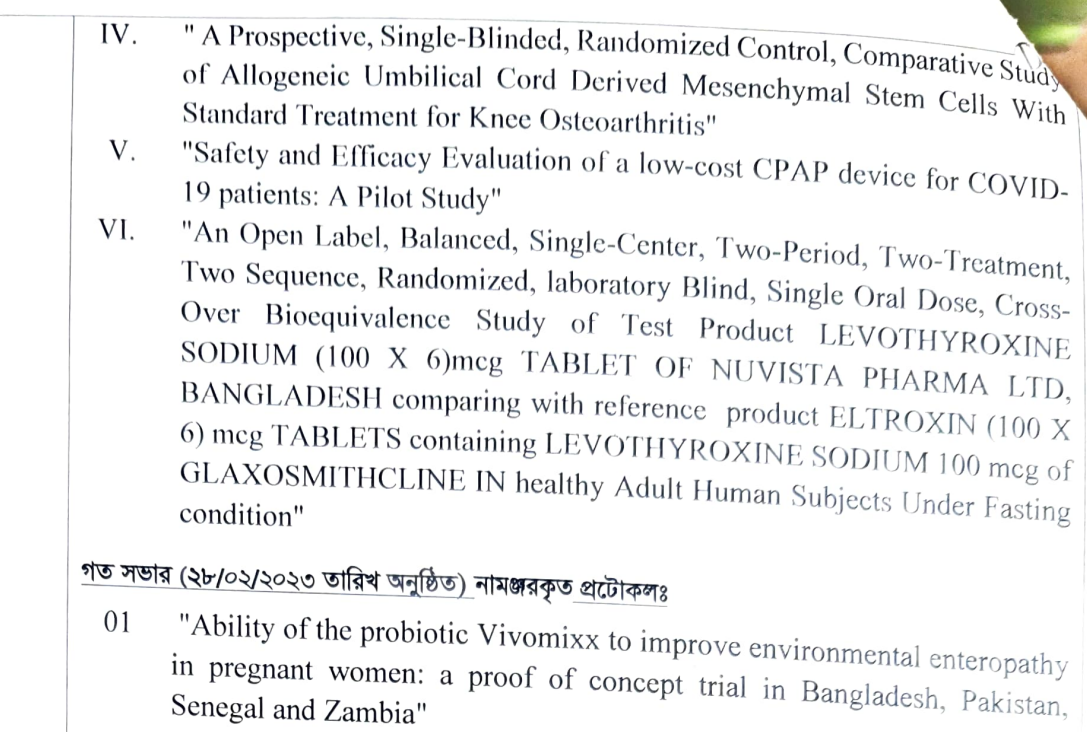

## **Discussion:**

সভাপতি মহোদয় উপস্থিত সবাইকে স্বাগত জানিয়ে সভার কার্যক্রম শুরু করেন। ক্লিনিক্যাল ট্রায়াল এডভাইজরি কমিটির সম্মানিত সদস্য ড. এম.এ. ফয়েজ, ড. সৈয়দ আতিকুল হক, প্রফেসর ড. লিয়াকত আলী, জনাব আবদুল মুকতাদির, ড. ফেরদৌসী কাদরী , প্রফেসর ড সীতেশ চন্দ্র বাছার এবং ডাঃ কাজী শফিকুল হালিম জিম্মু সভায় অংশগ্রহণ করেন।

সভাপতি মহোদয় কমিটির সদস্য সচিব জনাব মোঃ সালাহউদ্দিনকে সভার বিষয়বস্তু উপস্থাপনের জন্য অনুরোধ করেন।

ক্লিনিক্যাল ট্রায়াল এডভাইজরি কমিটির সদস্য সচিব জনাব মোঃ সালাহউদ্দিন আবেদিত ৬ টিি Clinical Trial Protocol প্রটোকল **সভায় উপস্থাপন করেন। ছকে উল্লেখিত ক্রমিক ৫ ও ৪ নং প্রটোকলের PI এর নিকট হতে**  $\operatorname{Study}$  **বিষয়ে কমিটি অবহিত হয়। অন্য**  $\operatorname{s\bar{b}}$ **প্রোটকলের তথ্যাদি সদস্য সচিব জনাব মোঃ সালাহউদ্দিন সভায় উপস্থাপন করেন। পুন:বিবেচনার জন্য উপস্থাপিত প্রোটকল "Ability** of the probiotic Vivomixx to improve environmental enteropathy in pregnant women: a proof of concept trial in Bangladesh, Pakistan, Senegal and Zambia"এর বিষয়টি তিনি কমিটিকে অবহিত করেন যে এটি একটি  $\,$ Multi  $\,$ Regional Clinical  $\,$ Trial . এ প্রোটকলটি অন্য দুটি দেশের  $\,$ Regulatory  $\,$ Authority যথা পাকিস্তান ও জাম্বিয়া **অনুমোদন করেছে। Pregnant women এ Probiotic টি ব্যবহারের Publication দাখিল করেছে। তিনি আরও বলেন, সভার প্রায়** ১০-১২ <mark>দিন পূর্বে ক্লিনিক্যাল ট্রায়াল এডভাইজরি কমিটির সম্মানিত সদস্যদের নিকট প্রটোকলসমূহ প্রেরণ করা হয়েছিলো। সম্মান্বিত</mark> সদস্যগণ উল্লেখিত প্রোটকল বিষয়ে বিস্তারিত আলোচনা করেন এবং প্রটোকলসমূহের বিষয়ে তাঁদের মতামত প্রদান করেন।

## উপস্থাপিত প্রটোকলসমূহের বিষয়ে নিম্নরূপ সিদ্ধান্ত গৃহীত হয়ঃ

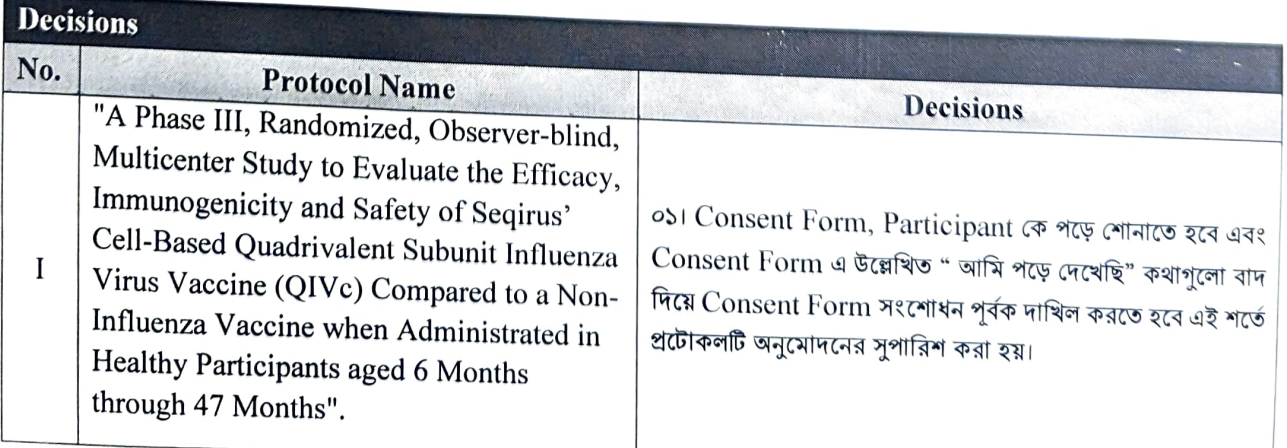

Λyδ

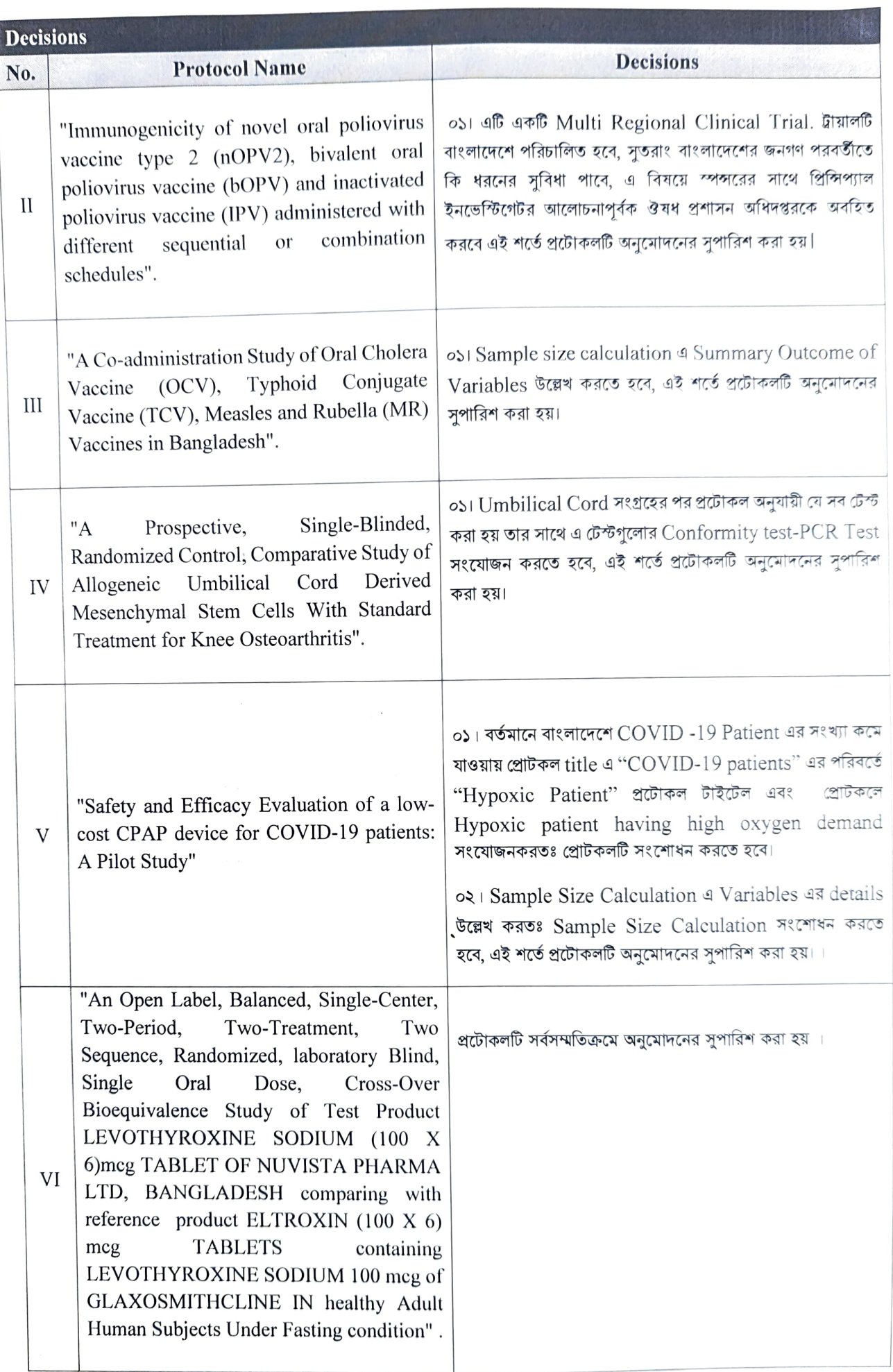

 $\vee$ 

 $\infty$ 

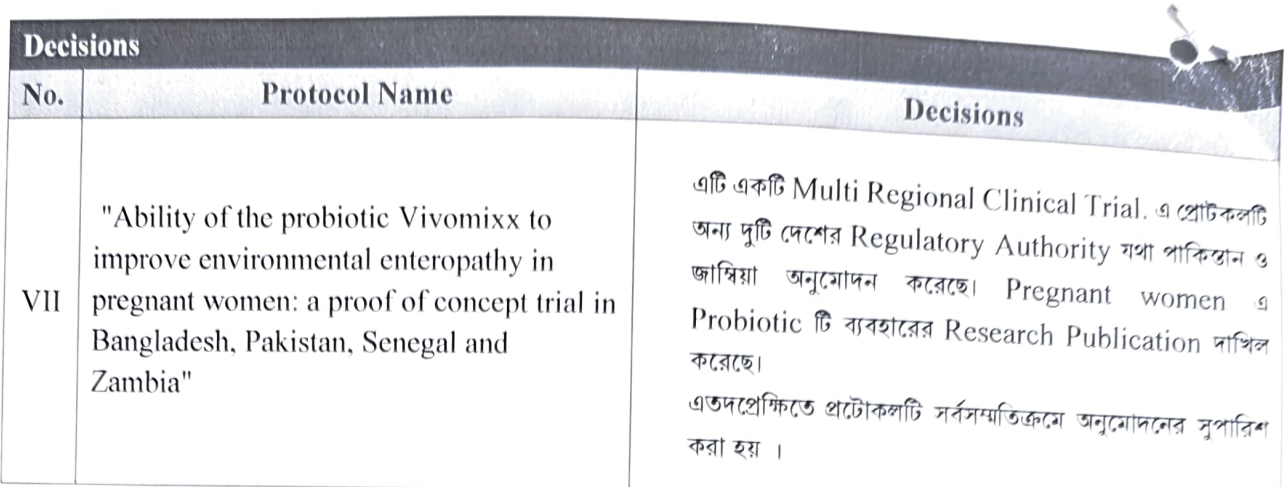

সভায় আর কোন আলোচ্য বিষয় না থাকায় সভাপতি মহোদয় সভার সমাপ্তি ঘোষণা করেন।

THE CONTRACTOR CONTRACTOR CONTRACTOR CONTRACTOR COMMITTEE